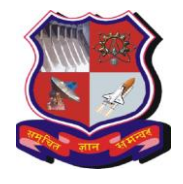

**Syllabus for Bachelor of Vocation (B.Voc), 6 th Semester Branch: Sowtware Development Subject Name: On-Job Training (Elective): Hardware Engineer Subject Code: 1160208**

**With effective from academic year 2018-19**

**Type of course:** On-Job Training (Elective)

**Prerequisite:** Infrastructure Engineer

**Rationale:**- On-job training, also known as OJT, is a hands-on method of teaching the skills, knowledge, and competencies needed for students to perform a specific task within the workplace. Students learn in an environment where they will need to practice the knowledge and skills obtained during their training.

#### **Teaching and Examination Scheme:**

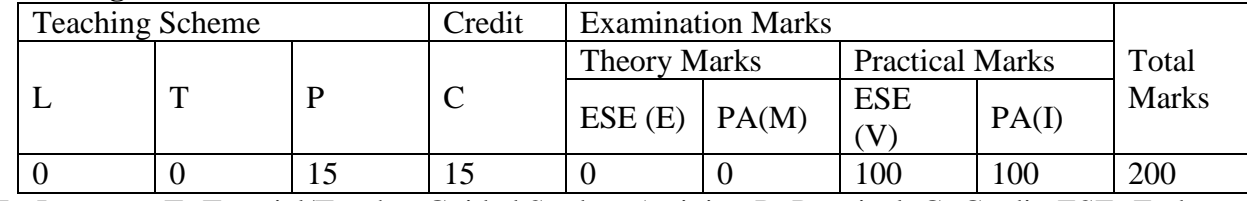

L- Lectures; T- Tutorial/Teacher Guided Student Activity; P- Practical; C- Credit; ESE- End Semester Examination; PA- Progressive Assessment

### **OJT Hands on Exercise/Training:**

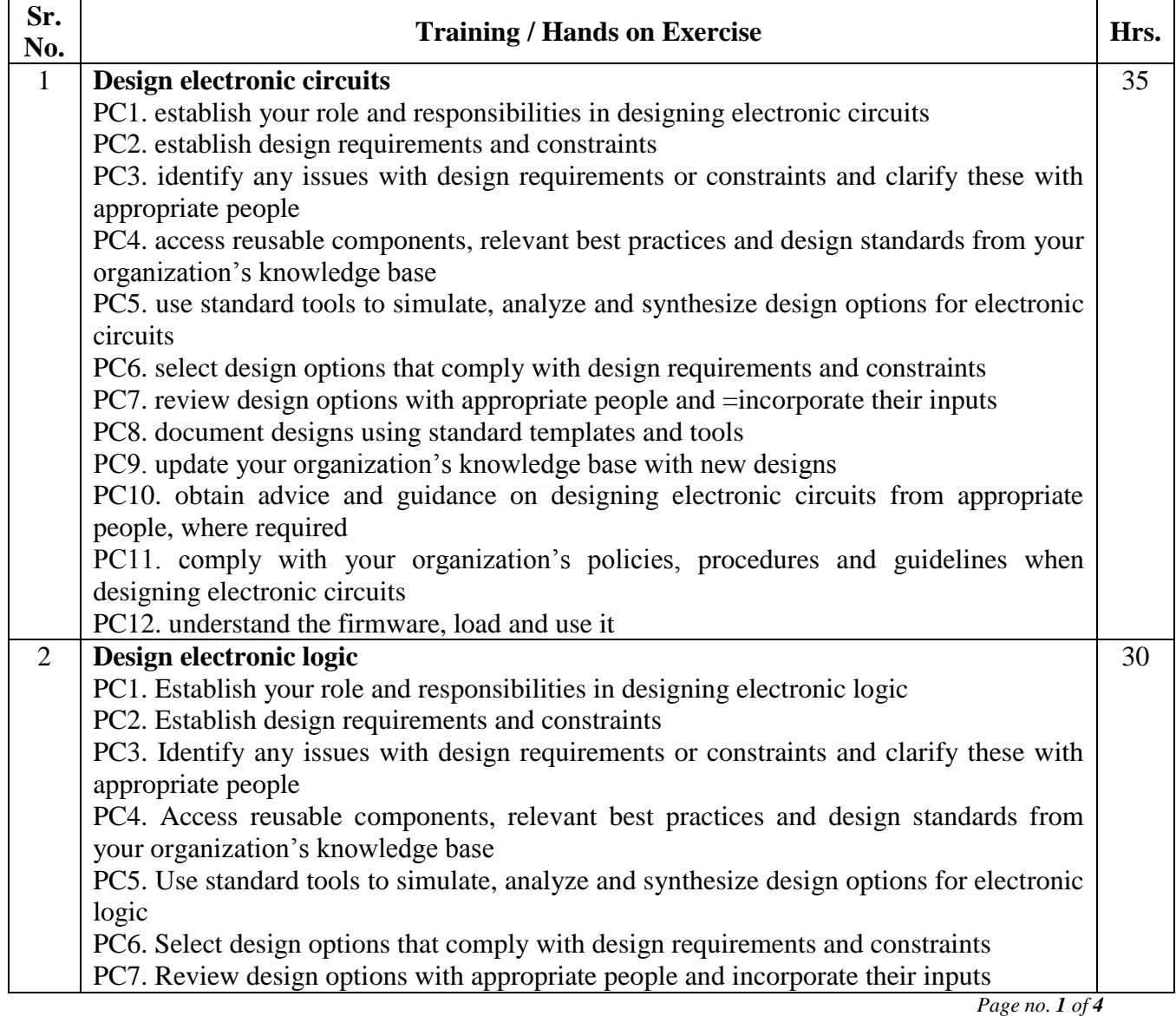

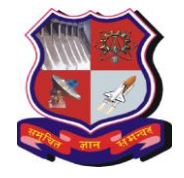

# **Syllabus for Bachelor of Vocation (B.Voc), 6 th Semester Branch: Sowtware Development Subject Name: On-Job Training (Elective): Hardware Engineer**

**With effective from academic year 2018-19**

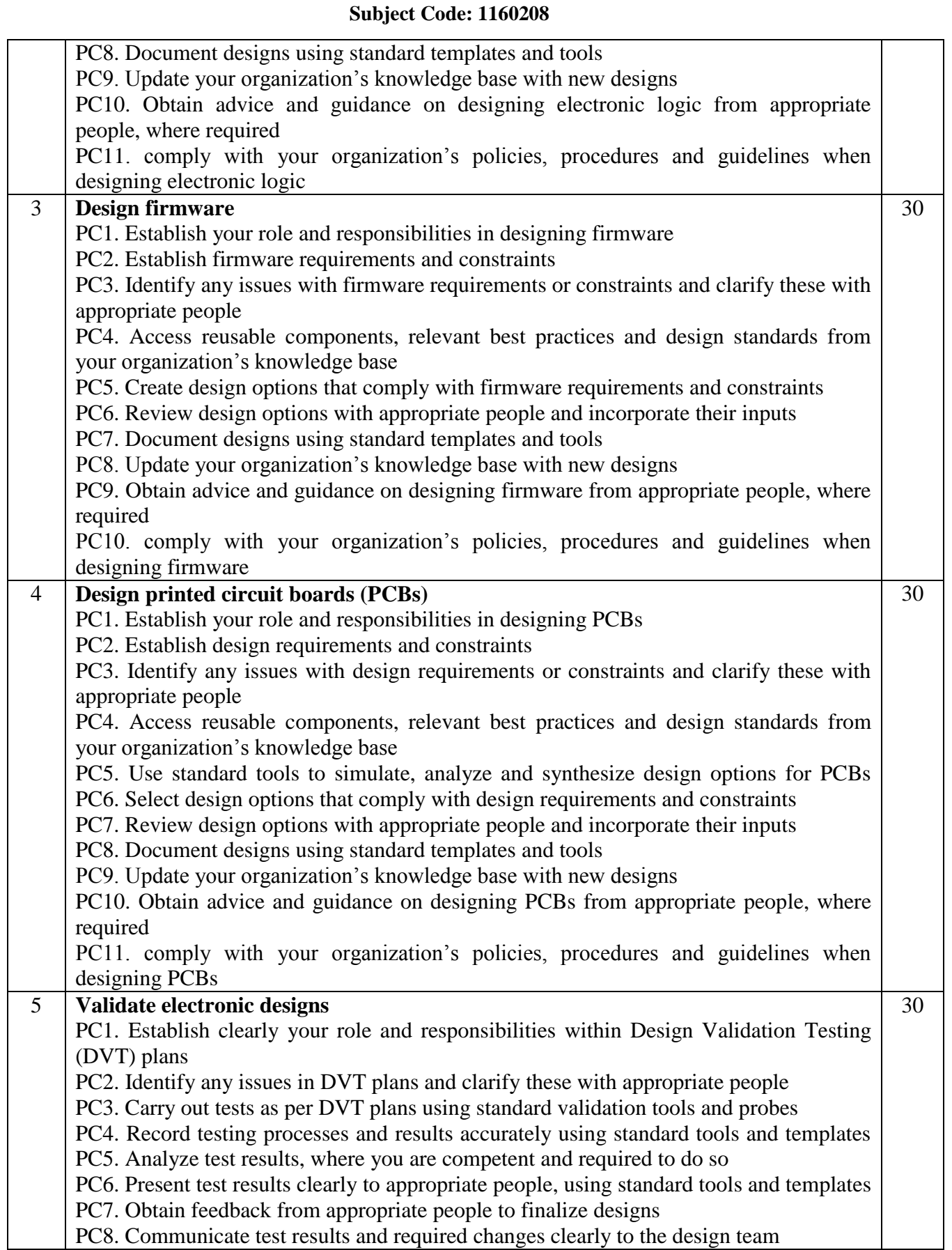

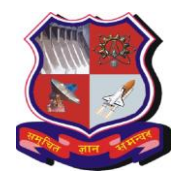

## **Syllabus for Bachelor of Vocation (B.Voc), 6 th Semester Branch: Sowtware Development Subject Name: On-Job Training (Elective): Hardware Engineer Subject Code: 1160208**

**With effective from academic year 2018-19**

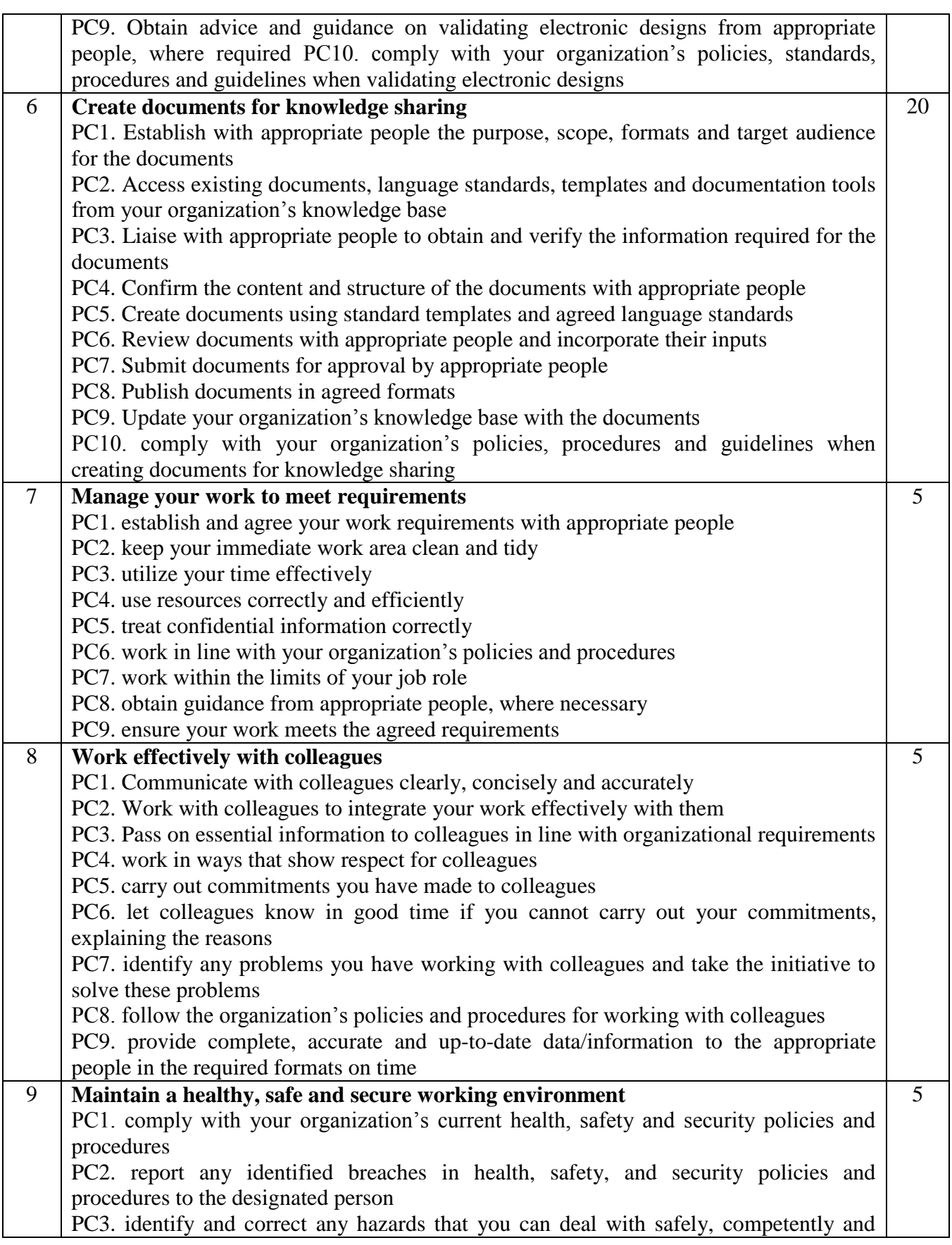

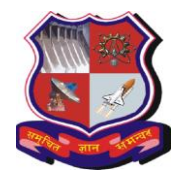

## **Syllabus for Bachelor of Vocation (B.Voc), 6 th Semester Branch: Sowtware Development Subject Name: On-Job Training (Elective): Hardware Engineer Subject Code: 1160208**

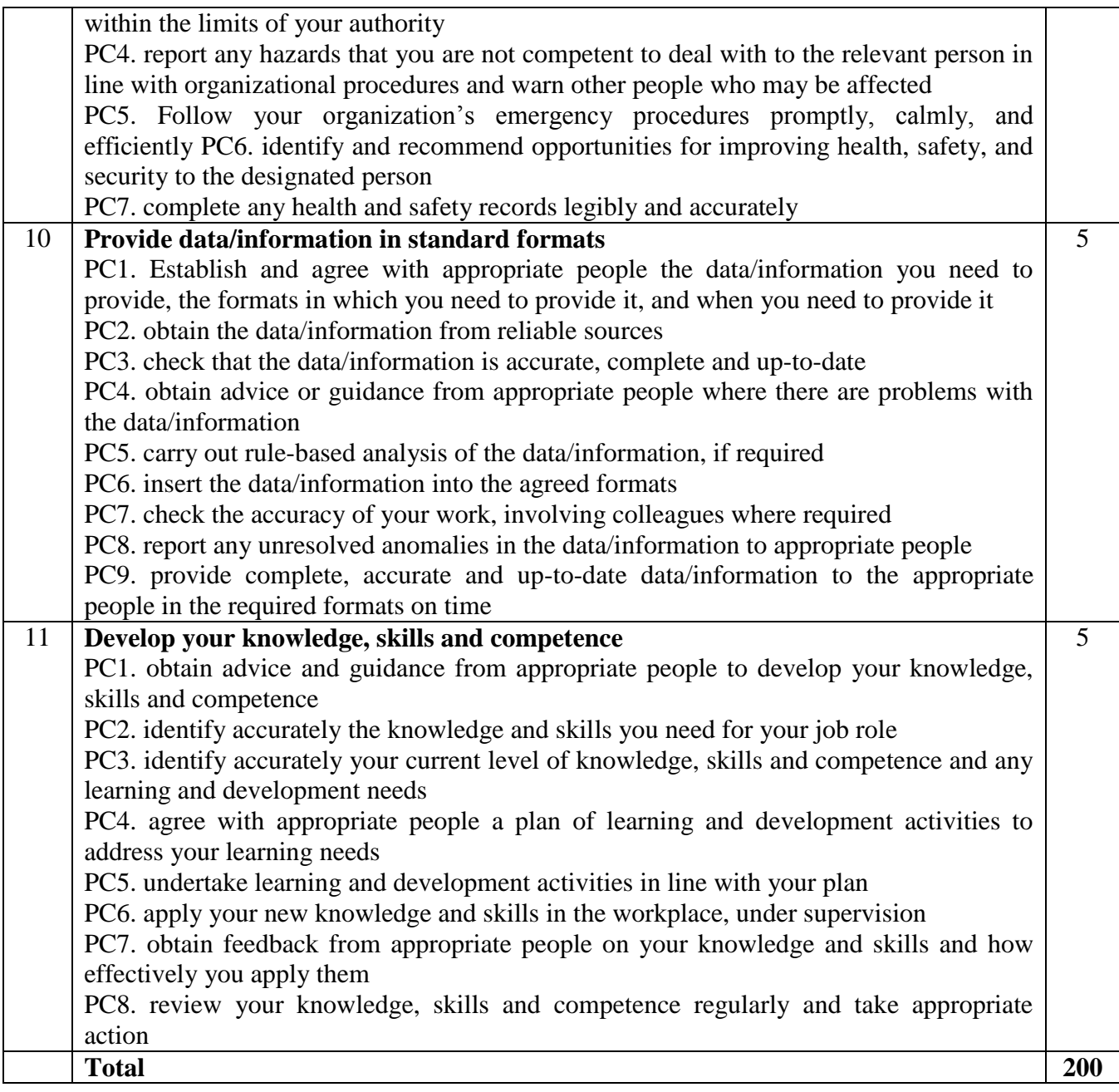

# **Reference:**

**1.** [https://pursuiteproduction.s3.amazonaws.com/media/qp\\_attachments/QP\\_\\_ERD\\_\\_Hard](https://pursuiteproduction.s3.amazonaws.com/media/qp_attachments/QP__ERD__Hardware_Engineer_1.0_2018_Q4701.pdf) [ware\\_Engineer\\_1.0\\_2018\\_Q4701.pdf](https://pursuiteproduction.s3.amazonaws.com/media/qp_attachments/QP__ERD__Hardware_Engineer_1.0_2018_Q4701.pdf)